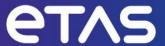

# Release Notes ASCET-DIFF V6.4.7

## Copyright

The data in this document may not be altered or amended without special notification from ETAS GmbH. ETAS GmbH undertakes no further obligation in relation to this document. The software described in it can only be used if the customer is in possession of a general license agreement or single license. Using and copying is only allowed in concurrence with the specifications stipulated in the contract.

Under no circumstances may any part of this document be copied, reproduced, transmitted, stored in a retrieval system, or translated into another language without the express written permission of ETAS GmbH.

#### © Copyright 2023 ETAS GmbH, Stuttgart

The names and designations used in this document are trademarks or brands belonging to the respective owners.

## **Table of Contents**

| Copyright                                                                         | 2  |
|-----------------------------------------------------------------------------------|----|
| 1. Introduction                                                                   | 5  |
| 1.1. Definitions and Abbreviations                                                | 5  |
| 1.2. References                                                                   | 5  |
| 1.3. Conventions                                                                  | 5  |
| 1.4. User Documentation                                                           | 5  |
| 2. Product Definition                                                             | 6  |
| 2.1. Functions at a glance                                                        | 6  |
| 2.2. General Description                                                          | 6  |
| 2.2.1. Safety Notice                                                              | 6  |
| 2.2.2. System Prerequisites                                                       | 6  |
| 2.2.3. Software Prerequisites                                                     | 6  |
| 2.2.4. Access Rights                                                              | 6  |
| 2.2.5. Release Test Configuration                                                 | 6  |
| 2.2.6. Restrictions                                                               | 6  |
| 2.2.7. Miscellaneous                                                              | 7  |
| 2.3. Delivery                                                                     | 7  |
| 2.3.1. Used 3rd Party Software                                                    | 7  |
| 2.4. Installation                                                                 | 7  |
| 2.5. Licensing                                                                    | 7  |
| 3. Changes                                                                        | 7  |
| 3.1. What's New                                                                   | 7  |
| 3.2. Compatibility to Earlier Releases                                            | 7  |
| 3.3. Fixed Problems                                                               | 8  |
| 3.4. Known Issue Reports                                                          | 9  |
| 3.5. Known Issues                                                                 | 9  |
| 4. Hints                                                                          | 10 |
| 4.1. Running ASCET-DIFF with several versions of ASCET in parallel                | 10 |
| 4.2. Changing of file structure as exported by ASCET                              | 10 |
| 4.3. Heap size of the Java machine                                                | 11 |
| 4.4. Hard disk requirements to compare large models                               | 11 |
| 4.5. Graphical representation of state machines                                   | 11 |
| 4.6. Printing of data sets of characteristics, arrays, distribution, and matrices | 11 |
| 4.7. Comparison of directories                                                    | 11 |
| 4.8. ASCET-DIFF compare via ASCET Component Manger                                | 11 |

## Release Notes | ASCET-DIFF V6.4.7

|    | 4.9. New member access port shown as difference compared to former method port | 12 |
|----|--------------------------------------------------------------------------------|----|
| 5. | Contact, Support and Problem Reporting                                         | 12 |

## 1. Introduction

## 1.1. Definitions and Abbreviations

See this section in the ASCET V6.4.7 Release Notes.

## 1.2. References

See this section in the ASCET V6.4.7 Release Notes.

#### 1.3. Conventions

The following typographical conventions are used in this document:

| <pre>OCI_CANTxMessage msg0 = 0;</pre>                                                                                 | Code snippets are presented on a gray background and in the Courier font.  Meaning and usage of each command are explained by means of comments. The comments are enclosed by the usual syntax for comments. |
|----------------------------------------------------------------------------------------------------|----------------------------------------------------------------------------------------------------|
| Choose File → Open.                                                                                                   | Menu commands are shown in boldface.                                                                                                    |
| Click OK.                                                                                                    | Buttons are shown in boldface.                                                                                                    |
| Press <enter>.</enter>                                                                                                | Keyboard commands are shown in angled brackets.                                                                                                    |
| The "Open File" dialog box is displayed.                                                                              | Names of program windows, dialog boxes, fields, etc. are shown in quotation marks.                                                                                                    |
| Select the file setup.exe                                                                                             | Text in drop-down lists on the screen, program code, as well as path- and file names are shown in the Courier font.                                                                                          |
| A distribution is always a General emphasis and new terms are set in italics. one-dimensional table of sample points. |                                                                                                    |

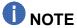

Important hint for the user.

## 1.4. User Documentation

See this section in the ASCET V6.4.7 Release Notes.

## 2. Product Definition

## 2.1. Functions at a glance

ASCET is a development environment that enables the specification and implementation of control algorithms for embedded systems. ASCET V6.4 forms the core installation and must be installed first. The products ASCET-MD (Modeling & Design), ASCET-MDV (Model Viewer), ASCET-RP (Rapid Prototyping) and ASCET-SE (Software Engineering) for various micro controller targets can be installed on it independently.

Together with the add-on products ASCET-SCM (Software Configuration Management) and ASCET-DIFF (Difference Browsing), ASCET forms a complete software development tool-chain

## 2.2. General Description

#### 2.2.1. Safety Notice

See this section in the ASCET V6.4.7 Release Notes.

### 2.2.2. System Prerequisites

See this section in the ASCET V6.4.7 Release Notes.

#### 2.2.3. Software Prerequisites

See this section in the ASCET V6.4.7 Release Notes.

#### 2.2.4. Access Rights

See this section in the ASCET V6.4.7 Release Notes.

#### 2.2.5. Release Test Configuration

See this section in the ASCET V6.4.7 Release Notes.

#### 2.2.6. Restrictions

None

#### 2.2.7. Miscellaneous

None

## 2.3. Delivery

See this section in the ASCET V6.4.7 Release Notes.

#### 2.3.1. Used 3rd Party Software

See this section in the ASCET V6.4.7 Release Notes.

#### 2.4. Installation

Follow the installation instruction in ..\Documentation\ASCET-DIFF V6.4 Getting Started.pdf on the DVD.

## 2.5. Licensing

See this section in the ASCET V6.4.7 Release Notes.

## 3. Changes

This chapter describes changes with respect to the previous version of ASCET-DIFF.

#### 3.1. What's New

ASCET-DIFF V6.4.7 includes the support of ASCET V6.4.7 models and bugfixing as shown below (Fixed Problems section).

The support of the following customer specific Engineering functionality is included:

- User-defined visibility of get-ports on scalar blocks
- Sparse array initialization

## 3.2. Compatibility to Earlier Releases

ASCET-DIFF V6.4.7 is functionally backward compatible with previous versions.

ASCET-DIFF V6.4.7 supports all released schema versions from ASCET V5.2.2.

Please note that ASCET-DIFF V6.4.7 supports all models created with ASCET V6.4.6, but some features (IStatus, ...) are not considered in the comparison results.

## 3.3. Fixed Problems

This section describes the set of fixed problems of the released version of ASCET-DIFF V6.4.7.

| Problem<br>Number<br>(EHI ID) | Description                                                                                                    |
|-------------------------------|----------------------------------------------------------------------------------------------------|
| 678606                        | Distribution of group tables not displayed/compared in graphic tab  ASCET-DIFF displays group tables different from the ASCET modeling view: Only the group table name is shown. The distribution name is missing and not considered in the comparison.                               |
| 678753                        | Summary details show wrong numbers in "Data Sets"                                                                                                    |
|                               | -DIFF shows wrong number of differences in "Data Sets" the number of differences in "ESDL" is not zero                                                                                                    |
| 679455                        | Implementation tab: Umodified elements displayed twice with wrong result                                                                                                    |
|                               | ASCET-DIFF wrongly duplicates a local element in the Implementation tab WHEN the local element is contained in the model on the right side AND the local element contains an implementation The duplication is wrongly shown as "right new" even if it is identical to the left side. |
| 684665                        | Exit "Remember my decision" does not work                                                                                                    |
|                               | ASCET-DIFF wrongly prompts the Confirmation Exit dialog at subsequent closure when it has been confirmed with "Remember my decision" before.                                                                                                    |
| 687241                        | System error when comparing*.sxl                                                                                                    |
|                               | ASCET-DIFF runs into a system error WHEN two archives with the file extension *.sxl are compared An event loop exception occurs.                                                                                                    |
| 691213                        | View settings lost after restart                                                                                                    |
|                               | ASCET-DIFF does not keep the settings for the tab "View\Column Selection" after a restart of ASCET-DIFF.                                                                                                    |
| 693298                        | Unexpected message in the Error Log                                                                                                    |
|                               | ASCET-DIFF shows an unnecessary error message ("osgi clean option not successful") in the Error Log WHEN multiple instances of ASCET-DIFF are opened for comparison                                                                                                    |
| 703353                        | Wrong difference shown with IStatus operator                                                                                                    |
|                               | ASCET-DIFF wrongly shows a difference WHEN the model contains an IStatus operator The Graphics tab is wrongly marked with "*" and bold.                                                                                                    |
| 703355                        | System error during model viewing                                                                                                    |
|                               | ASCET-DIFF runs into a system error WHEN an ASCET model is opened in the Model Viewer mode AND the model contains more than one component AND the user does not select any component AND the user clicks the OK button An exception occurs.                                           |

| 704074 | 704074 Superfluous command for License Info                                                                                                    |  |
|--------|----------------------------------------------------------------------------------------------------|--|
|        | In ASCET-DIFF the command for executing <b>Help -&gt; License Info</b> is without function.                                                                               |  |
|        | <b>Solution:</b> The command <b>Help -&gt; License Info</b> is removed. Please use the ETAS License Manager instead via the menu <b>Help -&gt; ETAS License Manager</b> . |  |

## 3.4. Known Issue Reports

If a product issue develops, ETAS will prepare a Known Issue Report (KIR) and post it on the internet. The report includes information regarding the technical impact and status of the solution. Therefore, you must check the KIR applicable to this ETAS product version and follow the relevant instructions prior to operation of the product.

The Known Issue Report (KIR) can be found here:

http://www.etas.com/kir

#### 3.5. Known Issues

This section describes the set of known problems of the released version of ASCET-DIFF V6.4.7.

| Problem<br>Number<br>(EHI ID) | Description                                                                                                    |
|-------------------------------|----------------------------------------------------------------------------------------------------|
| 306693                        | Installation aborted when %temp% folder locked or corrupted                                                                                                    |
|                               | ASCET-DIFF cannot be installed WHEN the %temp% folder is locked or corrupted (e.g. due to too long pathes) ASCET-DIFF installation aborts with an error message.                                                                                                    |
| 339759                        | Modules are not compared when opened from the Project BD                                                                                                    |
|                               | If components to be compared are referenced in a project and the names are not equal, they are not picked for match, because the SiDiff algorithm is not used for the project level. Considering projects, too, will be a requirement for one of the next ASCET-DIFF product versions. |
| 426182                        | Comparing model <v6.2.0 model="" with="">=V6.2.0: Many unexpected differences</v6.2.0>                                                                                                    |
|                               | From ASCET-DIFF V6.2.0, the possible values of the attribute "Calibration" have been changed for ASCET elements, because from ASCET V6.2.0 the "Calibration" property is divided into "Calibration Read" and "Calibration Write":                                                      |
|                               | <v6.2.0: "read="" (calibration)<="" (noncalibration)="" and="" only"="" td="" write"=""></v6.2.0:>                                                                                                    |
|                               | >=V6.2.0: "read only", "read/write", "not Accessible" and "n/a"                                                                                                    |
|                               | The migration during the model conversion is performed depending on the type of the element:                                                                                                    |
|                               | read/write: calibration & element of type Parameter or System Constant                                                                                                    |
|                               | read only: noncalibration & element of type Parameter or System Constant                                                                                                    |
|                               | read only: calibration & element of type Variable                                                                                                    |

|        | not Accessible: noncalibration & element of type Variable                                                                                                    |
|--------|----------------------------------------------------------------------------------------------------|
|        | not Accessible: element of type Constant                                                                                                    |
|        | n/a -> element of type dt or Receive Message                                                                                                    |
|        | This may result in many differences between models even if the model has only been migrated from <v6.2.0 to="">=V6.2.0.</v6.2.0>                                                                                         |
| 441590 | Temporary AMD files for comparison remain in ASCET standard export path                                                                                                    |
|        | When starting an ASCET-DIFF comparison out of ASCET, the amd files are exported to the standard export path and not deleted.                                                                                             |
|        | Requirement: The user shall be enabled to define a separate temporary path for these export files or ASCET-DIFF shall optionally delete these files during shutdown of ASCET-DIFF or ASCET.                              |
| 499207 | Internal Access attribute of Sender Receiver Interface missing                                                                                                    |
|        | ASCET-DIFF does not show the Internal Access (Provided/Required) attribute of a Sender Receiver Interface. If the item has a difference in Internal Access the user is not able to identify what attribute is different. |
| 534435 | Identical elements shown as different                                                                                                    |
|        | Identical elements may be shown as different, due to different positions. Tweaking the weighting configuration inside ASCET-DIFF would have side effects on other model comparison results and is largely omitted.       |

## 4. Hints

This section contains special hints regarding the usage of ASCET-DIFF.

# 4.1. Running ASCET-DIFF with several versions of ASCET in parallel

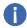

## **NOTE**

The behavior of ASCET and ASCET-DIFF interface application is unpredictable if ASCET-DIFF is launched from ASCET V5.2 while ASCET V6.x versions are running and vice versa.

## 4.2. Changing of file structure as exported by ASCET

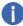

## NOTE

If the directory structure of the model files exported from ASCET is changed then CRC comparison will not perform the complete recursive comparison since the path of the referenced files are invalid.

## 4.3. Heap size of the Java machine

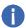

## NOTE

To support the comparison of larger models, the heap size of the java machine was increased to 1024 MB. ASCET-DIFF may terminate if more instances of ASCET-DIFF are opened. This depends on the memory size and usage of the target machine.

## 4.4. Hard disk requirements to compare large models

For loading of huge models as the temporary memory on the root drive will have duplicate files created and the signature tag in these files will be removed. These files will be further used for comparisons. However, the temporary directory is cleared as and when the application is exited.

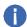

#### NOTE

To compare large models, the Root drive (C drive) needs to have at least twice the size of free memory available as the size of the compared models (.axl).

## 4.5. Graphical representation of state machines

The connection layer for state machines will be drawn after drawing diagram ele-ments. Hence even though priority is drawn with filled color, the connection is seen continuous rather than breaking in most of the cases.

## 4.6. Printing of data sets of characteristics, arrays, distribution, and matrices

Currently, the printing of characteristics, arrays, distributions, and matrices is not supported.

## 4.7. Comparison of directories

Currently, the comparison of directories selected in the database browser of AS-CET is not supported.

## 4.8. ASCET-DIFF compare via ASCET Component Manger

For performance reasons - from ASCET-DIFF V6.2 on - the comparison triggered by the ASCET Component Manager (Tool→Compare→SelectedComponents) is based on export files in AMD format now (instead of AXL).

Due to a problem in the export API (328708) please install ASCET V5.2.2 Hotfix 41 when using ASCET V5.2.2 or use ASCET V6.1.3 Hotfix 2 or any later version for the comparison.

## 4.9. New member access port shown as difference compared to former method port

In ASCET V5 and V6, you can define a Set/Get-Method (in the Properties Editor) for External Access. In ASCET V6.1.3, the Get-Method is defined as a "dot" out-side the Class. The Set-Method is defined as a "dot" inside the Class. ASCET-DIFF shows this as a difference. (365699)

With ASCET 6, the data model for ports in the block diagram was refined to pro-vide a clear semantical separation between method ports (such as arguments and return values) and direct access ports to inner elements.

This separation was needed as ASCET 6 provides new modeling elements and semantical constructs (such as Record, IN/OUT semantic of arguments, Refer-ences etc.) that prevents the user from assigning/reading values to/from objects that do not support such an operation (e.g. writing to a parameter array). Due to this change, the former argument and return ports that were used to model direct access to elements of a component were converted to another port type called member get/set port. This conversion is done in ASCET as it requires a semantical analysis of the model.

As the new member access port does not provide the same functionalities as the former method port, ASCET-DIFF needs to show this as a semantical difference as also in ASCET the usage of such ports in older models might now lead to a code generation error (e.g. writing to an parameter array that was used as argu-ment) that was formerly not detected.

## 5. Contact, Support and Problem Reporting

For details of your local sales office as well as your local technical support team and product hotlines, take a look at the ETAS website:

ETAS subsidiaries <u>www.etas.com/en/contact.php</u>

ETAS technical support <a href="www.etas.com/en/hotlines.php">www.etas.com/en/hotlines.php</a>